## How to open source your code properly Bornhack 2021

Carina Haupt
Institute for Software Technology
German Aerospace Center (DLR)

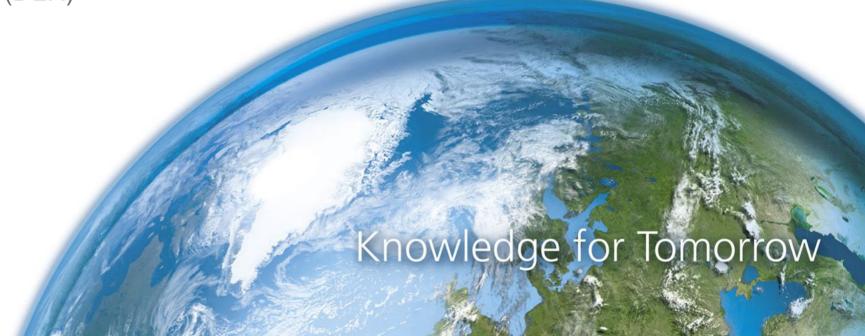

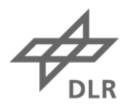

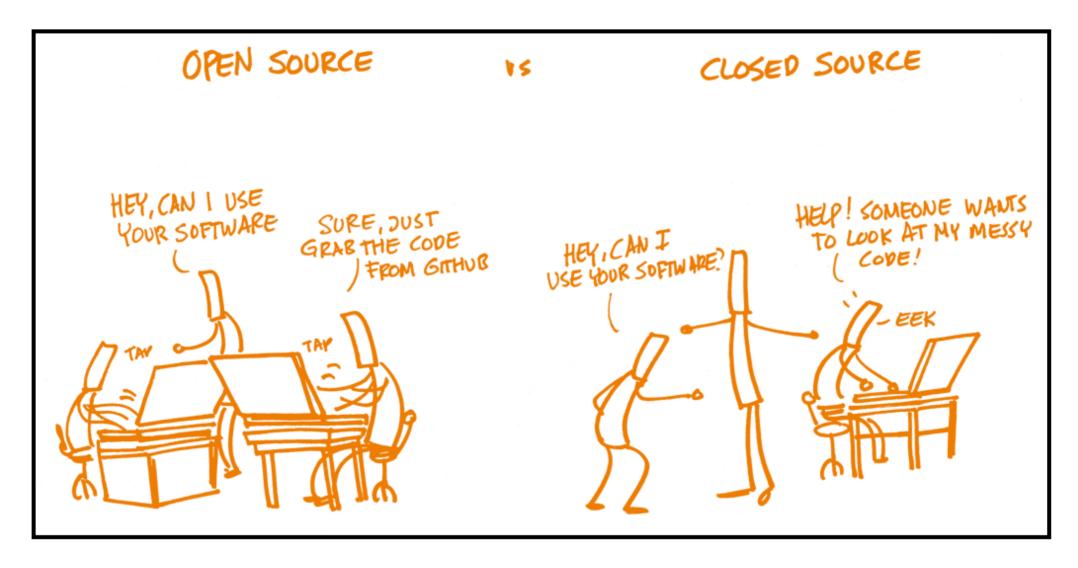

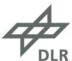

# **Definition "Free Software"**Free Software Foundation (FSF)

Free software is a matter of the user's freedom to run, copy, distribute, study, change and improve the software.

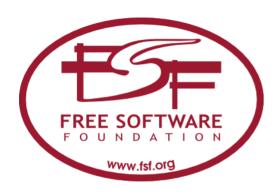

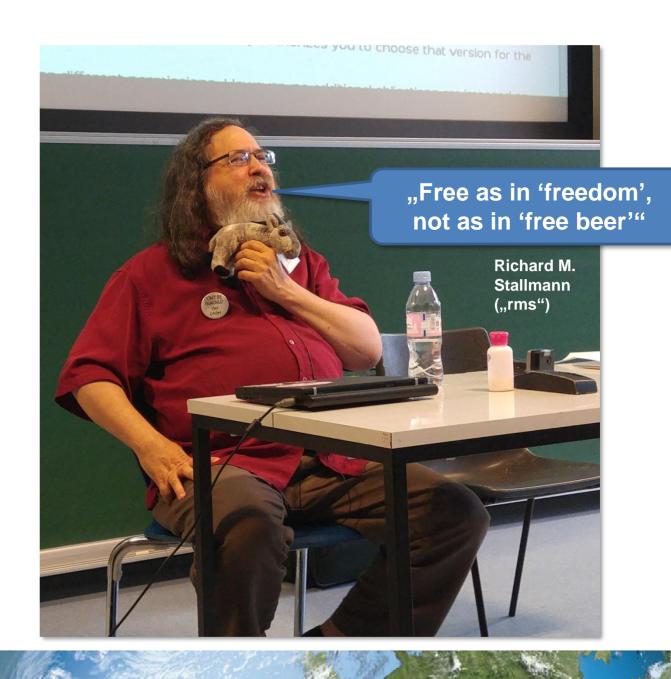

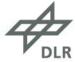

- Using OSS
- Publishing Software as OSS
- External contributions to your OSS
- Contributing to OSS

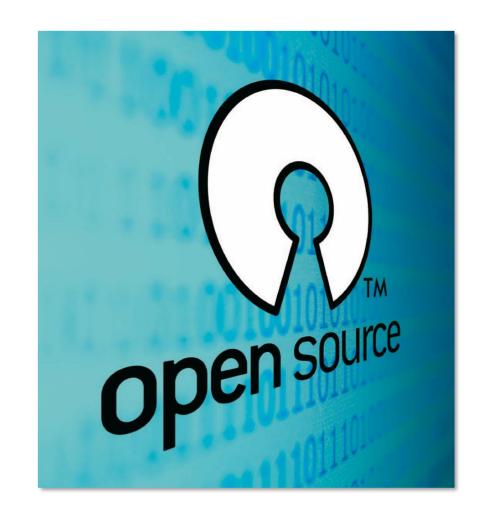

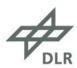

## Legal basis

#### Relevant laws

#### Copyright (DE: Urheberrecht) - Copyright protection of software (§§ 69a ff. UrhG)

- Object of protection (§ 69a UrhG)
  - Computer programs are protected in any form (both source and object code)
  - Ideas and principles of the program are not protected
- Acts requiring approval (§ 69c UrhG)
  - Permanent or temporary reproduction
  - Translation, editing or other revision
  - Distribution

#### **Contract law**

- "The entrepreneur has to provide the customer with the work free of material a (§ 633 Abs. 1 BGB)
- "The work is free from defects in title if third parties cannot assert any or only the rights assumed in the contract against the purchaser in relation to the work" (§ 633 Abs. 2 BGB)

Legal consequences of copyright infringement regulated by civil law and criminal law

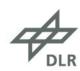

# **Publishing Software as OSS Process**

- Get permission of your organization
- Determine legal requirements and resulting tasks
  - a. Identify entitled contributors
  - Clarify export restrictions of the software
  - Check funding conditions
  - d. Analyze license terms of third party code
  - Cost and benefit assessment

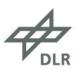

### **Software Licenses**

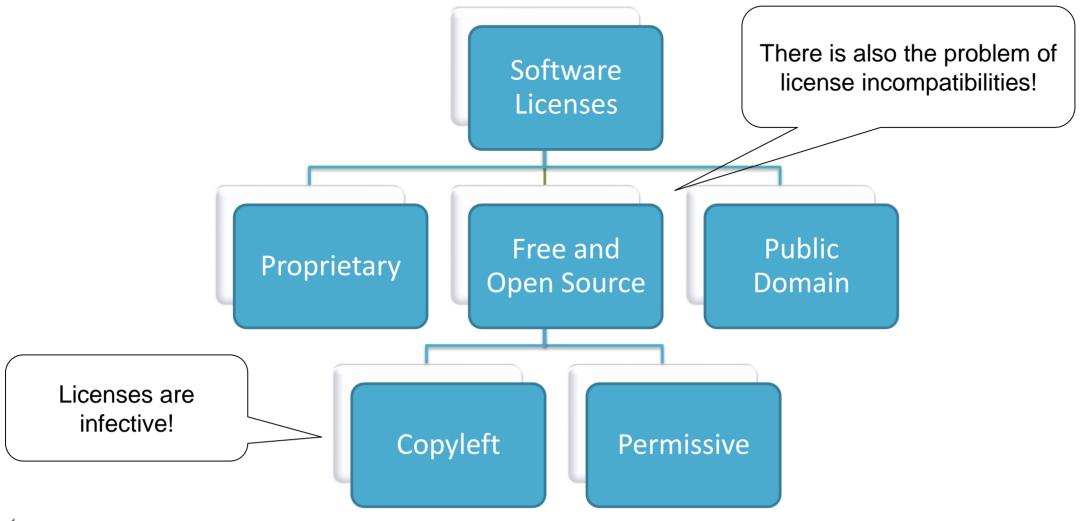

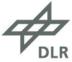

## **Combining Modules under Different Licenses**

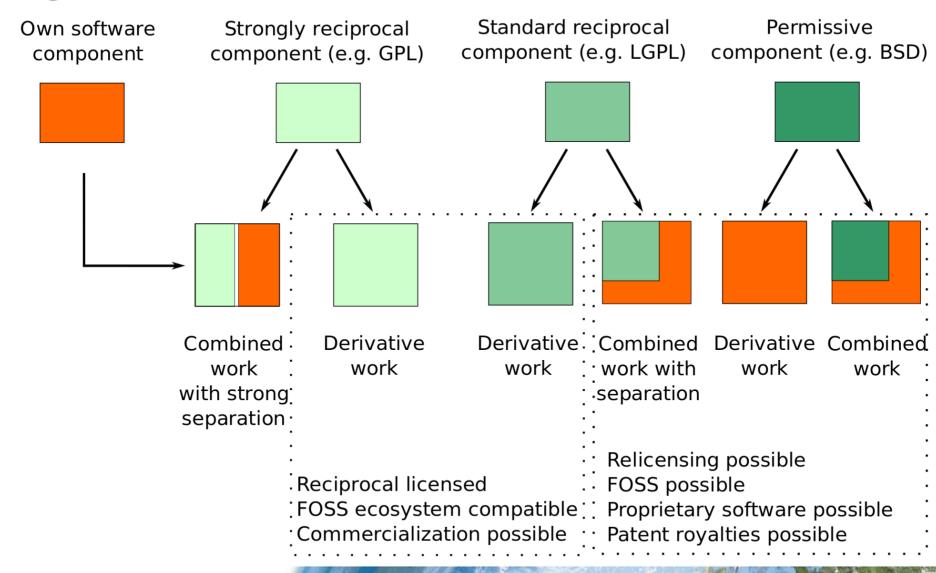

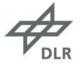

# **Using Third Party Code**

### Factors to consider

- License of third party code
- Integration of third party code (loose coupling, linking, source code)
- Distribution of
  - third party code (shipping, instructions)
  - software (binary, source code)

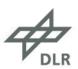

# **Publishing Software as OSS**Process

- 1. Get permission of your organization
- 2. Determine legal requirements and resulting tasks
  - a. Identify entitled contributors
  - b. Clarify export restrictions of the software
  - c. Check funding conditions
  - d. Analyze license terms of third party code
  - e. Cost and benefit assessment

- 3. Determine details of publication and implement preparatory tasks
  - a. Define license terms, form of publication and support strategy
  - b. Prepare software for publication
  - c. Check the requirements for publication and release the software
- 4. Publish software

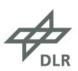

## Prepare your code

## Minimal generic recommendation

- Manage your code using a version control system
- Apply a basic coding style, strive for a modular design, avoid code duplication and over-engineering
- Automate creation of an executable, usable version
- **Provide essential documentation:** software purpose, user and developer information, constraints and central concepts, known problems and ideas
- Internal release: test your software and assign a proper release number
- Public release: check the open source guidelines

The DLR Software Engineering Guidelines: rse.dlr.de

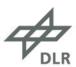

#### **Minimal License Checklist**

#### Choose a license

• Make sure that you comply with restrictions resulting from licenses of third-party dependencies

#### Prepare your code

- Add the license file to your repository (=> LICENSES directory)
- Add a copyright/license information to **all** your source files
- Document your third-party dependencies including their licenses

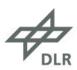

#### Add the License File

#### Adapt the copyright hint

MIT · License · Copyright · (c) · 2013 · German · Aerospace · Center · (DLR)

Permission is hereby granted, free of charge, to any person obtaining a copy of this software and associated documentation files (the "Software"), to deal in the Software without restriction, including without limitation the rights to use, copy, modify, merge, publish, distribute, sublicense, and/or sell copies of the Software, and to permit persons to whom the Software is furnished to do so, subject to the following conditions:

The above copyright notice and this permission notice (including the next paragraph) shall be included in all copies or substantial portions of the Software.

OR IN CONNECTION WITH THE SOFTWARE OR THE USE OR OTHER DEALINGS IN THE SOF

THE SOFTWARE IS PROVIDED "AS IS", WITHOUT WARRANTY OF ANY KIND, EXPRESS OR IMPLIED, INCLUDING BUT NOT LIMITED TO THE WARRANTIES OF MERCHANTABILITY, FITNESS FOR A PARTICULAR PURPOSE AND NONINFRINGEMENT. IN NO EVENT SHALL THE AUTHORS OR COPYRIGHT HOLDERS BE LIABLE FOR ANY CLAIM, DAMAGES OR OTHER LIABILITY, WHETHER IN AN ACTION OF CONTRACT, TORT OR OTHERWISE, ARISING FROM, OUT OF

Do not change the license text!

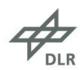

## **Add Copyright and License Hints to Source Files**

```
# · SPDX-FileCopyrightText: · 2013 · German · Aerospace · Center · (DLR)
      # · SPDX-License-Identifier: · MIT >
                                             License hint via SPDX
Copyright hint
                                                     tag
     This · module · is · the · central · entry · point · of · the · application .
 6
     It initiates input methods, calculations, and the logging
     capabilities.
     10
                                                     REUSE Software Initiative:
      import argparse
                                                      https://reuse.software/
      import configurser
      import logging
```

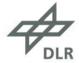

## **Document Dependencies**

#### Install

The script requires Python >= 3.6 and uses the libraries pandas (BSD 3-Clause License) as well as matplotlib (Matplotlib License).

Please clone this repository and install the required dependencies. We suggest that you install them in a virtual environment.

The script has been used on CentOS 7 and Windows 7 with Python 3.6.6.

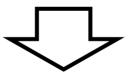

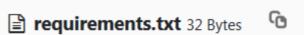

- matplotlib==3.0.0
- pandas==0.23.4

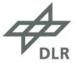

# Prepare your code Possible Implementation

code, examples, build script, and documentation Files (369 KB) Commits (20) Branches (3) Tag (1) Readme Changelog Contribution guide Set up CI Releases correspond to tags Q Find file History Release package download 345241ea 🕞 Schlauch, Tobias committed 9 minutes ago Examples provide reference input values and results Last commit Name Code is broken into small functions examples Adds examples. Coding style recommendations applied Provide initial version. src src ☐ CHANGES.md Adds the change log. Build script for packaging and installing Release numbers follow ☐ CONTRIBUTING.md Adds information on how to contribute. semantic versioning approach README.md Fixes typos. CHANGES.md explains user-understandably

major changes

Adds a build script for creation of the dist.

Git repository which contains

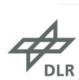

setup.py

Possible Implementation (cont.)

https://gitlab.com/hifis/hifis-workshops/
make-your-code-ready-for-publication/

it provides the following reatures:

- Reading sample values from command line and CSV (Colon Separated Values) files.
- · Calculation of average, variance, and standard deviation.
- · Configurable logging of results and interim results.
- · Easy integration of new input sources
- · Extensible by easily adding new calculations

SampleCalculator targets **scientists** who want to easily perform such calculations as part of their workflow and **Python developers** who want to integrate the functionalities into their software. We implemented as we have not found a suitable, zero-dependency alternative.

The current version is only an initial alpha version which is **NOT** suited for production use. Particularily, it is not sufficiently tested with large data sets. It requires **Python** >= **3.4** and has been only tested on **Windows 7** so far. However, it should basically work on operating system.

#### How can I install it?

- Make sure that you use Python >= 3.4
- Download the latest package
- · Extract it to a directory

README.md: main documentation

CONTRIBUTING.md: contributor information

- Explanation of the <u>software purpose</u> (what?, for whom?, why?)
- Overview of the main features
- Important <u>usage constraints</u> and <u>conditions</u>

- Basic <u>installation</u> and <u>usage information</u>
- Future plans and ideas

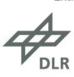

#### Recommendations

- Know who has the exploitation rights
- · When accepting external contributions, either
  - create CLA or
  - ensure you selected the correct license
- When using third party code check license early
  - Prevent copy left licenses (i.e. GPL)
  - Ensure license compatibility
- Use a standard OS License
- Make your code usable for others!

All of this makes OSS sound scary, but it's not better when proprietary licenses get involved!

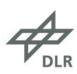

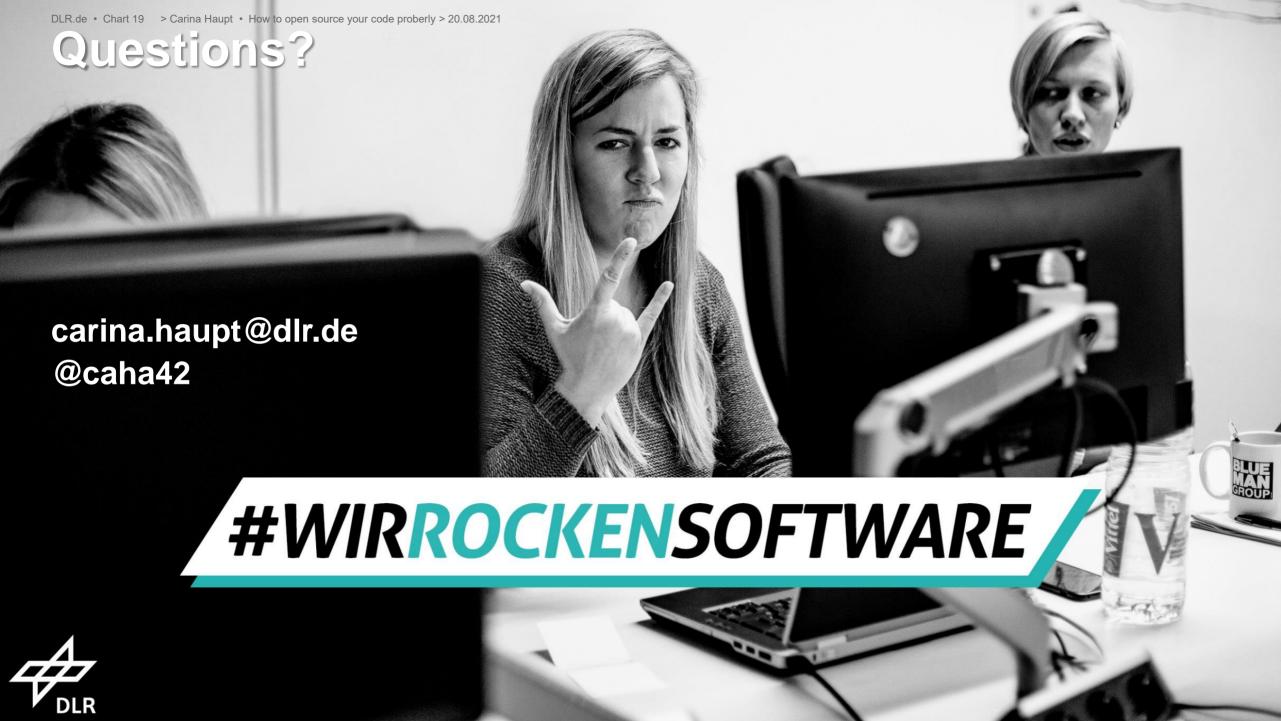